#### プログラマー勉強会 1回

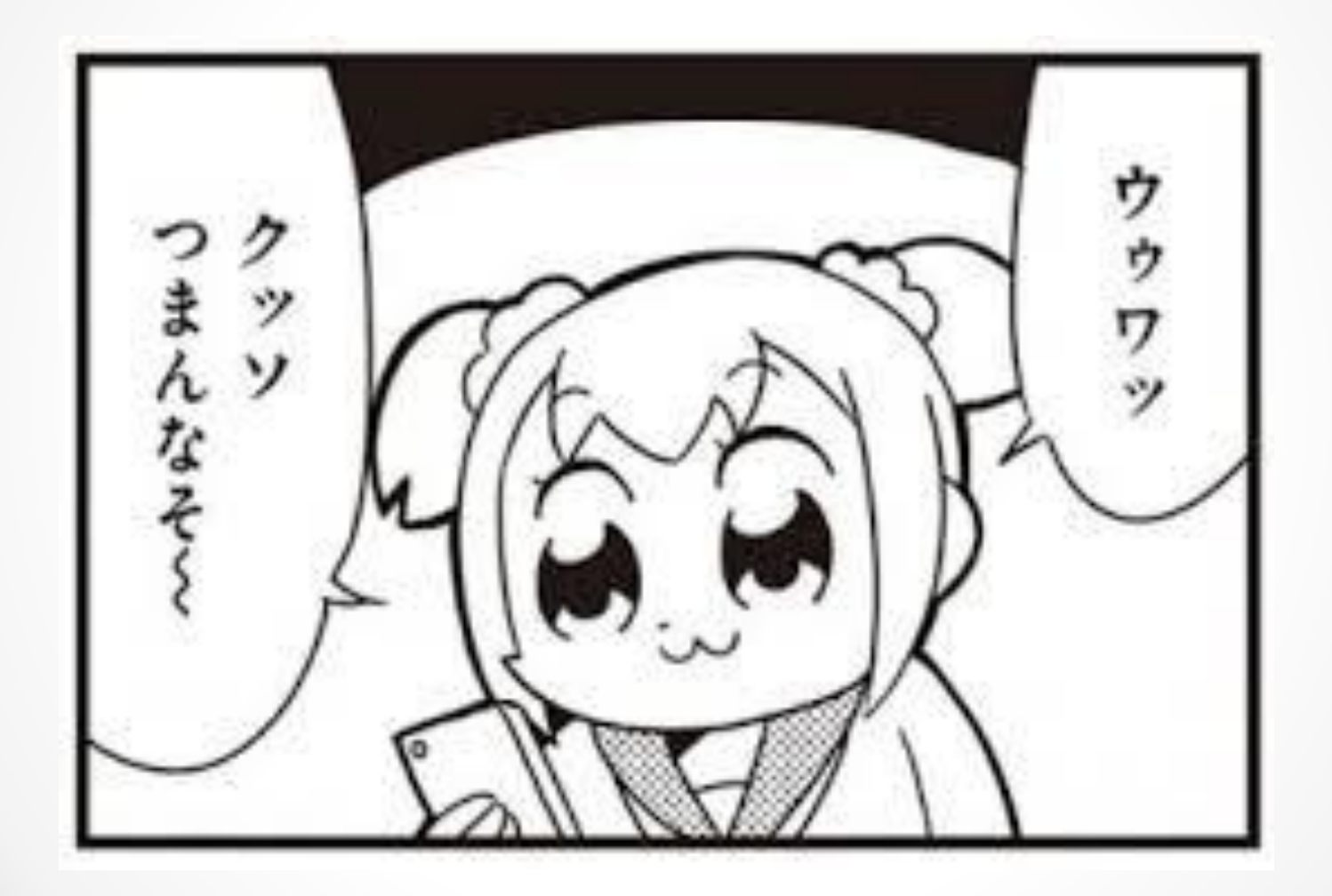

# ・basic.h

//@basic.h  $\overline{2}$ 3  $\Box$ #include " $D$ xLib.h" //DxLib使用のため 4  $\#$ include  $\le$ stdio.h $>$ //基本 5  $\#$ include  $\langle \text{math.} h \rangle$ //三角関数をつかうため  $6\phantom{a}6$  $\overline{7}$ //インクルードガードのための条件コンパイル  $\Box$ #ifndef BASIC H 8 #define BASIC H 9  $10$ /\*\*マクロ定義\*\*/  $11$ #define WINDOW WIDTH 640 //画面横サイズ #define WINDOW HEIGHT 480 //画面縦サイズ  $12$ //フォントサイズ  $13$ #define FONT SIZE 32  $14$ #define GAME UNDER 360 //プレイヤーが行動できる下の限界 15 #define GAME\_LEFT 80 //プレイヤーが行動できる左の限界  $16$ #define GAME RIGHT 400 //プレイヤーが行動できる右の限界  $17$ 18 /\*\*グローバル変数宣言\*\*/ //円周率。arctan(1) =  $\pi$ /4なので、それを4倍して円周率を表現 19 20

const double  $PI = 4 * \text{atan}(1)$ ;

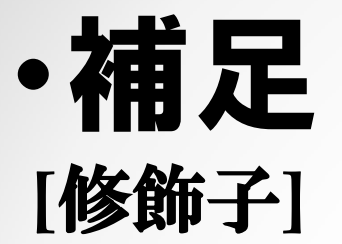

**const** ・・・付けた変数は初期化以外で値を設定することができなくなる。 定数宣言に使う。

**unsigned** ・・・付けた変数は符号がなくなり、正の値しか設定できな  $\mathbf{v}_\mathrm{0}$ 

#### **[**条件コンパイル**]**

- **#ifdef M**・・・ここ以前にMがマクロとして定義されていれば、 ここ以下をコンパイルする。
- **#ifndef M**・・・ここ以前にMというマクロが定義されていなければ、 ここ以下をコンパイルする。

**#endif**・・・条件コンパイル部分の終了を示す。

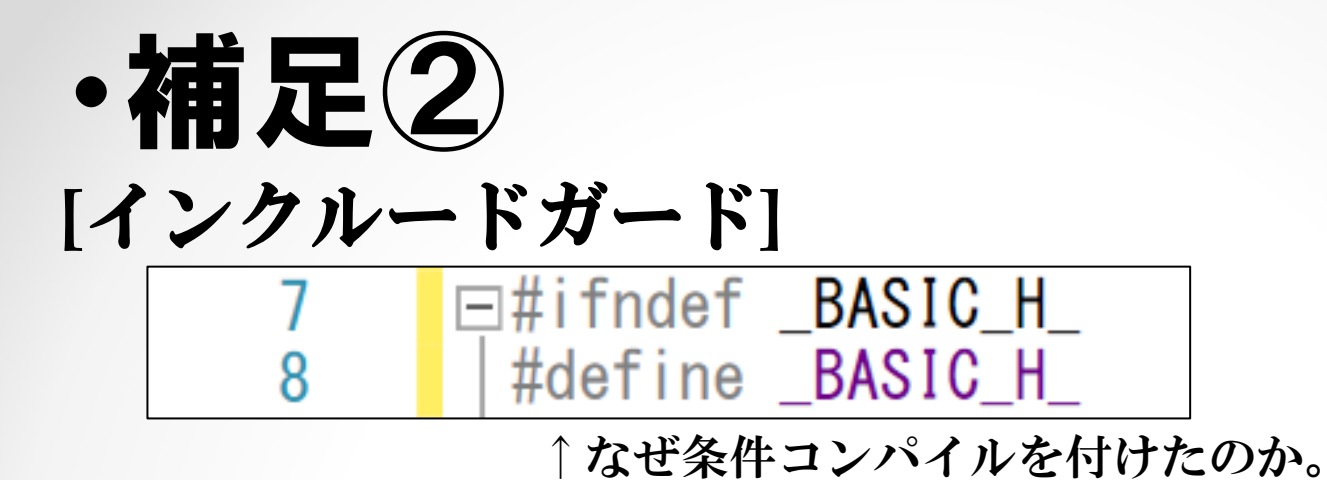

同じヘッダーファイルを複数回インクルードした場合、 同じ内容のプログラムが複数回コンパイルされ、コンパイルエラーを起こして しまう。それを防止するために、#ifndefを付け、直後に#ifndefの条件マクロを 定義することによって最初の一回だけヘッダーファイルの内容をコンパイルし、 エラーを防止する。これをインクルードガードと呼び、ヘッダーファイルには ほぼ確実に付けてある。

**[**一回目のインクルード**]** #ifndef BASIC H ←まだ定義されていないため条件を満たしコンパイルされる #define \_BASIC\_H\_ ←条件マクロを定義 ・・・

**[**二回目以降のインクルード**]**

#ifndef BASIC H ←すでに定義されているため条件を満たさず、コンパイルされない #define \_BASIC\_H\_

・・・

# ・basic.h②

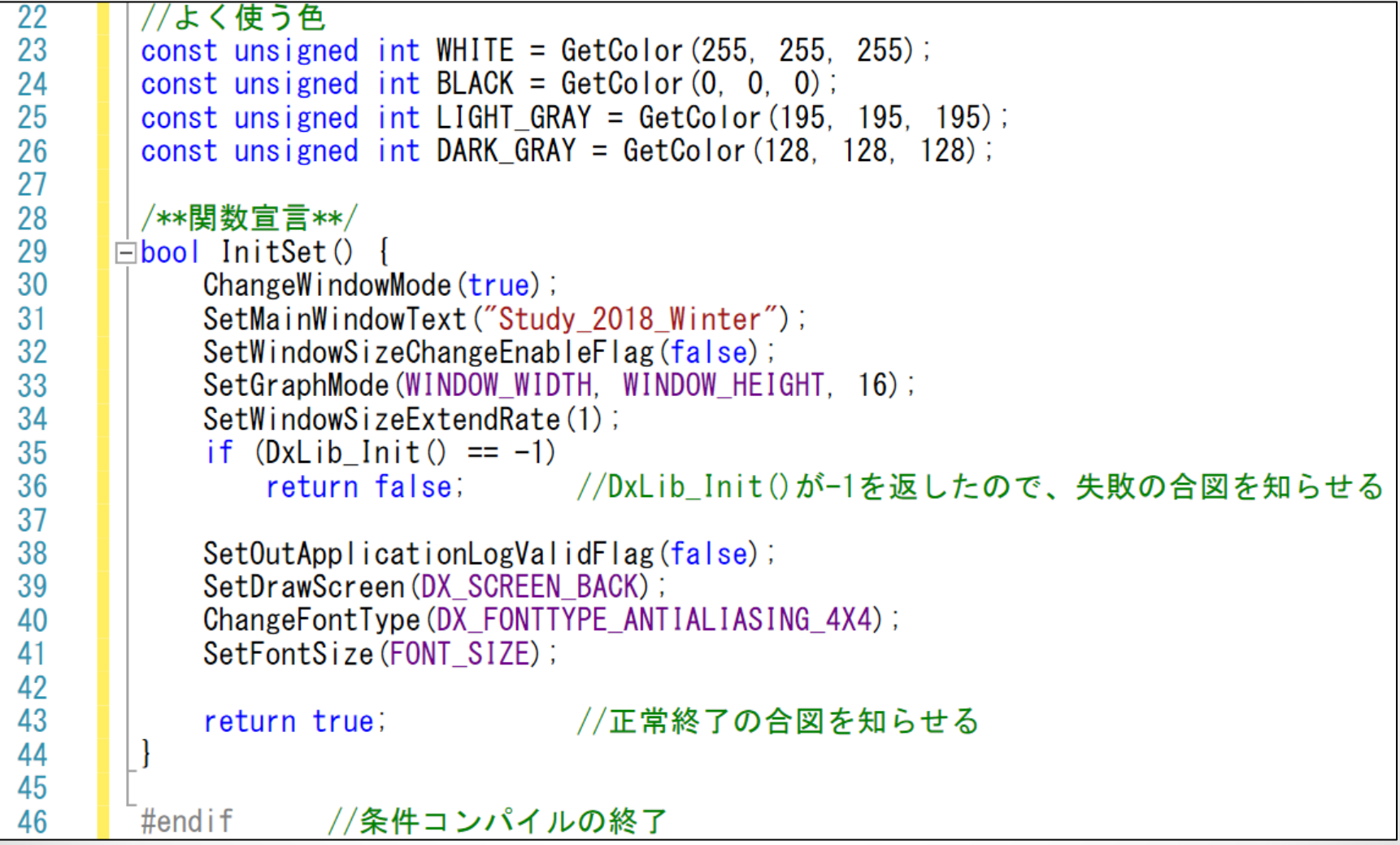

# ・main.cpp

```
//@main.cpp\frac{2}{3}#include "basic.h"
 4
 5<br>6<br>7
        int WINAPI WinMain (HINSTANCE hInstance, HINSTANCE hPrevinstance,
            LPSTR IpCmdLine, int nCmdShow) {
      E.
            if (!InitSet())
                return -1; //初期設定が失敗したのでエラー終了
8
910/**変数宣言**/
11
            int to:
12
            while (ProcessMessage() == 0 && CheckHitKey (KEY_INPUT_ESCAPE) == 0) {
13
      \Box14
                t0 = GetNowCount();
15
                ClearDrawScreen():
16
17
18
                while ((\text{GetNowCount}() - t0) \leq (1000 / 60));
                ScreenFlip();
19
20
2122
            DxLib End();
23
24
            return 0;
25
```
・オブジェクト

[多数のデータの取り扱い] 例(プレイヤーに必要なデータ)

- ・座標(x,y)  $\longrightarrow$  int point\_X,point\_Y;<br>・速度(x,v)  $\longrightarrow$  int vellocity\_X,velloo
- 速度(x,y)  $\rightarrow$  int vellocity\_X, vellocity\_Y;<br>• 長さ(x,v)  $\rightarrow$  int length\_X, length\_Y;
- 長さ(x,y) → int length\_X,length\_Y;
- 角度  $\longrightarrow$  double angle;
- ・ライフ  $\rightarrow$  int life;

Etc…

通常の変数には一つの値しか保存できないため、変数を 多数用意する必要があった。 ↓ バラバラでわかりずらい。

・オブジェクト②

[構造体]

構造体の登場で、一つの変数に複数の値を保存できるよ うになり、必要なデータを一か所にまとめることができ るため、多少はプログラムしやすくなった。

```
struct PLAYER{
   int point_X;
   int point_Y;
   int length_X;
 …
```
};

```
PLAYER player;
player.point_X += player.vellocity_X;
```
・オブジェクト③

[オブジェクト]

構造体をさらに拡張させ、メンバに関数を加えることで値を保存 だけで

なく、計算処理などもできるようになった変数(みたいなやつ)。

[変数による値の保持]

- ・座標(x,y)
- ・速度(x,y)
- ・長さ(x,y)
- ・角度
- ・ライフ

[関数による計算処理]

- ・当たり判定(new)
- ・移動(new)
- ・描画(new)

などができるようになった。

・オブジェクト③

#### 難しい感じで言ったけど、大雑把に言うと、要 は構造体に関数が加わったくらい。

※イメージ struct PLAYER{ int point\_X; int point\_Y; int vellocity\_X;

…

```
 void Move(){
   point.X + vellocity.X }
```
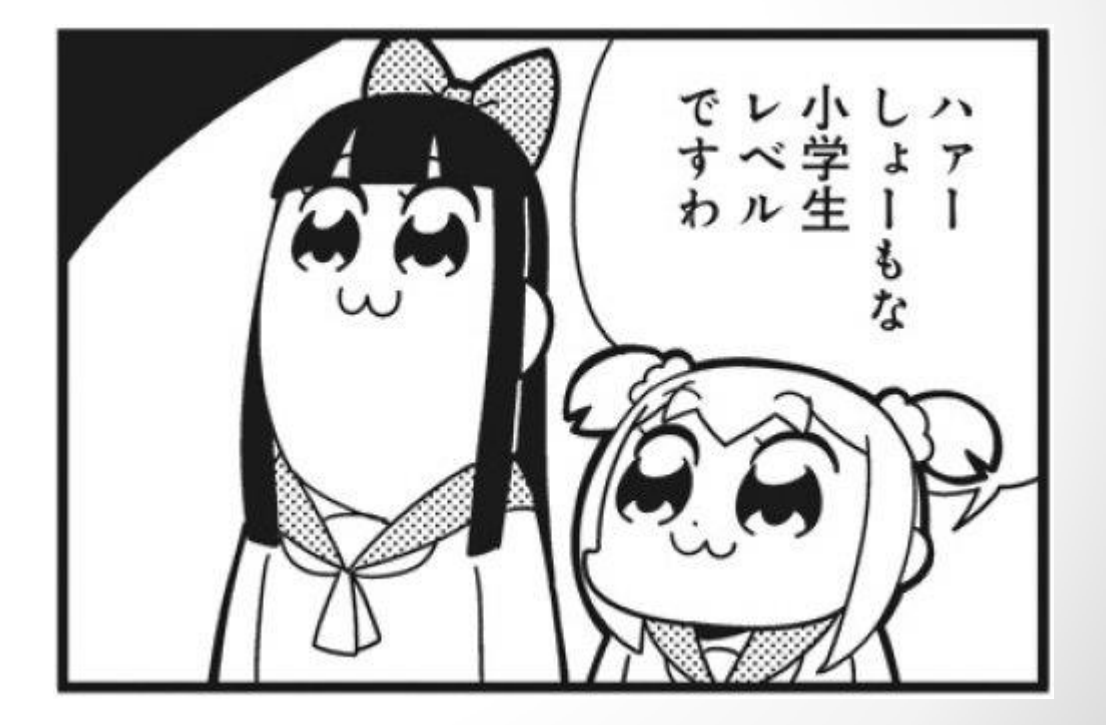

};

・クラス

クラス ・・・ オブジェクトの定義をする場所。オブジェクト内で使 う変数や関数を宣言したり定義する。

メンバ変数・・・オブジェクト内で使う変数。フィールドとも言う。 メンバ関数・・・オブジェクト内で使う関数。メソッドとも呼ばれる。

**[**クラス定義テンプレ**]** class クラス名{ ・・・

};

※クラス名のルールは変数名や関数名と同じ

・クラスの定義

プロジェクト > 新しい項目の追加 ↓ ヘッダーファイルを選択し、「class\_def.h」と名前を付 けて追加ボタン

```
//@c ass def. h
3
      \#include "basic.h"
5
     □#ifndef _CLASS_DEF_H_ //インクルードガード
      #define CLASS DEF H
6
8
     \Boxclass PLAYER {
                   //PLAYERクラスの定義
9} ;
10
      #endif
```
## ・便利になるかもしれない

プロジェクト > 既存の項目の追加 ↓ 配布した「SecondVector.h」を選択して追加ボタン ↓ basic.hに移動 ↓ #include "SecondVector.h" を記述 ↓ SecondVector.hをプロジェクトのディレクトリに入れる ↓ SDV型(2次元ベクトル型)がつかえるようになる。

#### ・SDV型

**SDV**型・・・2次元ベクトル型。X成分とY成分の情報を格納でき る。

[できること] SDV A,B; //一斉代入 A.Set(3,5); B.Set(-8,2); //足し算引き算  $A + B = (-5,7)$  $A - B = (11,3)$ //足し算代入引き算代入  $A \leftarrow B \rightarrow A = (-5,7);$  $A = B \rightarrow A = (11,3);$ 

あとは\*で内積、/で外積とかが出るんだって

## ・クラスの定義

```
//@c ass def. h
\frac{2}{3}#include "basic.h"
 4
\frac{5}{6}//インクルードガード
      □#ifndef CLASS DEF H
       #define CLASS DEF H
\overline{7}8
      \Boxclass PLAYER {
\overline{9}private:
10//メンバ変数
11SDV point; //座標
12
           SDV vellocity; //速度(フレーム毎にpointに加えていく値)
           SDV length; //長さ(グラフィックの大きさの半分)
13
           double angle; //角度
14
15
16
       public:
17
           //コンストラクタ(後で説明)
18
           PLAYER () {
      \Box19
               point. Set (100, \text{ GAME\_UNDER} / 2);
               vellocity. Set(0, 0);20
21
               length. Set (20, 48);
               angle = 0;
22
23
```
## ・クラスの定義

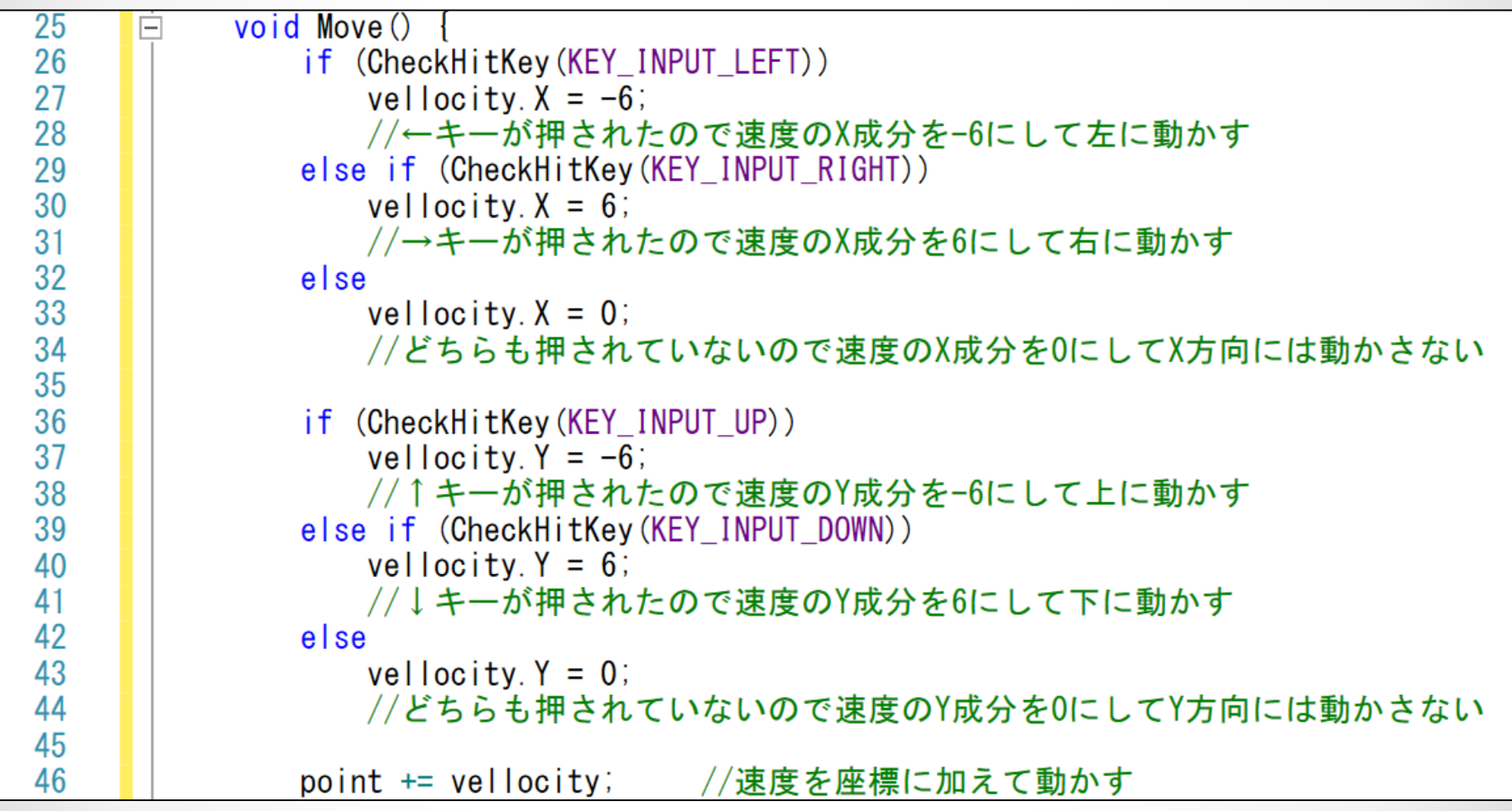

・クラスの定義

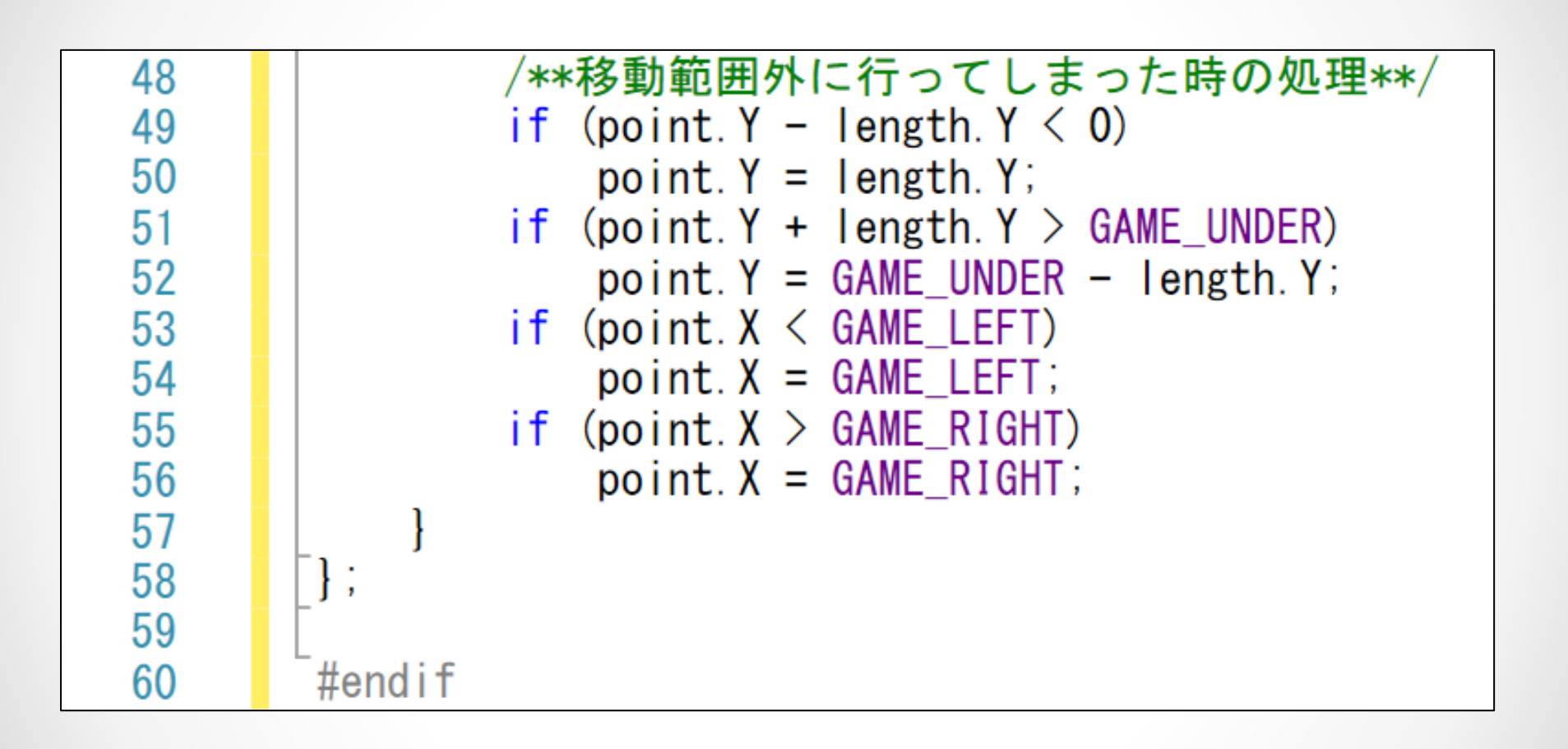

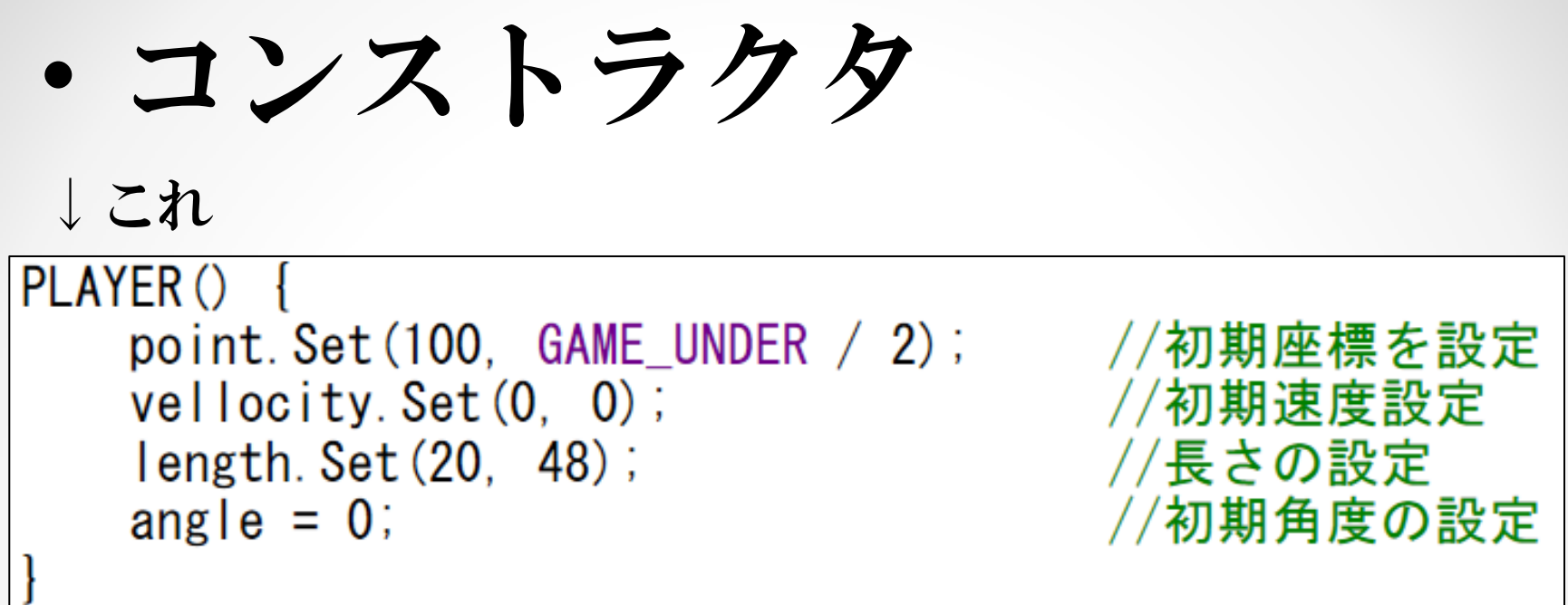

コンストラクタ・・・オブジェクトを宣言し生成するときに、 最初に呼び出される初期化用関数。主にメンバ変数の初期化の処理を行う。 クラス名と同じで、型は持たない。

## ・オブジェクトの生成

 $//@main.cpp$ 

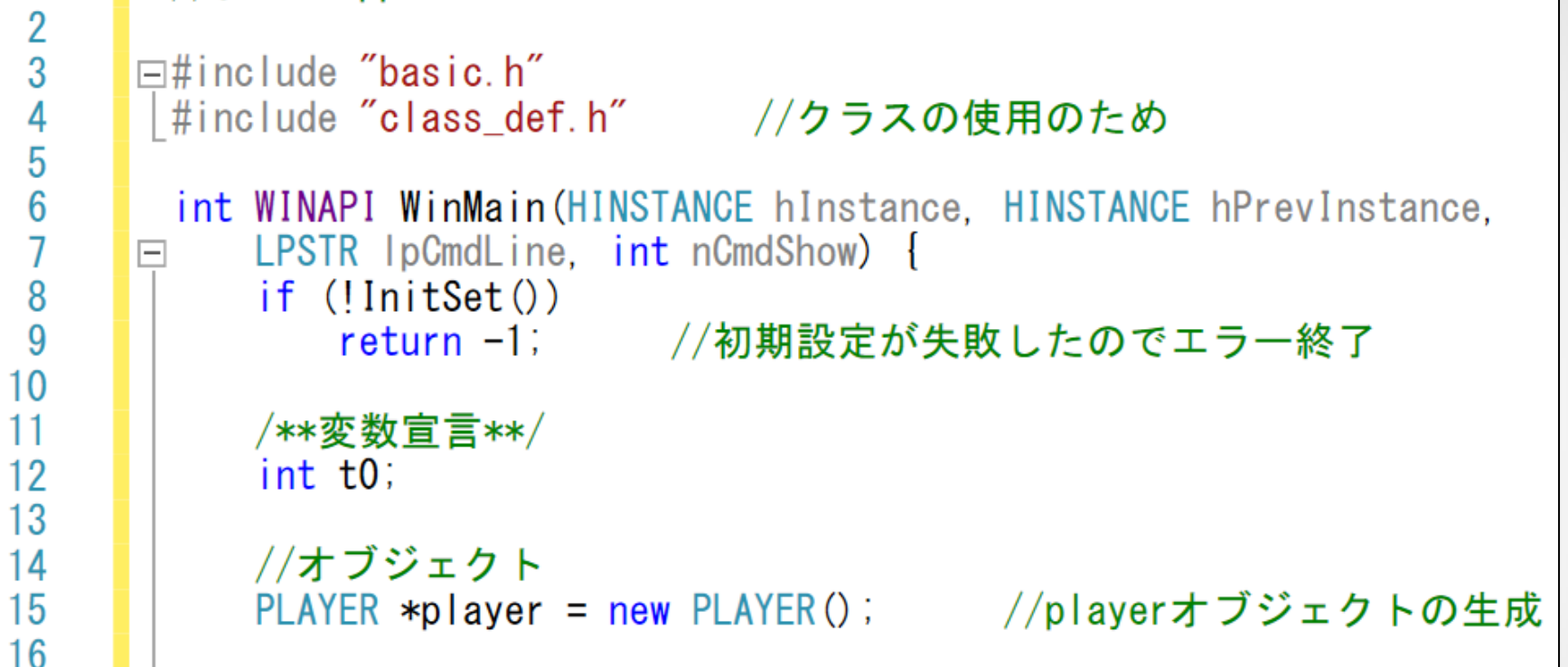

[オブジェクト生成テンプレ] オブジェクト型名 \*オブジェクト変数名 = new コンストラクタ;

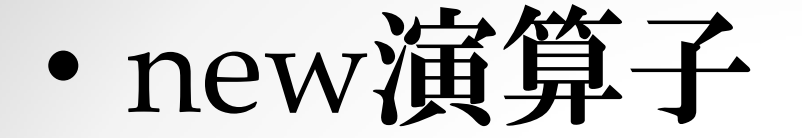

**new** ・・・ メモリ上から指定されたオブジェクト分の 領域を確保する演算子。C++だと確保した領域のアドレスを 出すため、格納する変数はポインタ型にしなければならない。

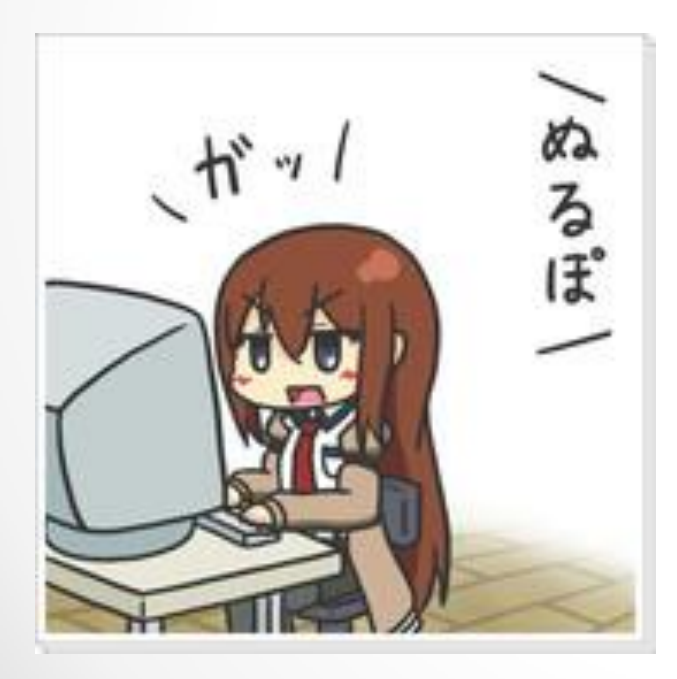

←newを使わないとJavaだとこう言われる。

C++では、newを使わなくてもオブジェクトの 生成はできるが、今回は基本的にnewを使って 領域を確保し、オブジェクトを生成することにする

・描画メンバ関数①

**[DrawRectRotaGraph]**

グラフィックを指定した部分だけ切り抜いて、回転系描画が できる。公式リファレンスに載っていない隠し関数の一つ。

DrawRectRotaGraph(X座標, Y座標, 切抜の左上X座 標,切抜の左上Y座標, 横幅, 縦幅, 拡大率, 角度, グラ フィックハンドル, 透過フラグ, 反転フラグ);

[右に動いてるとき] [左に動いてるとき] [止まってるとき]

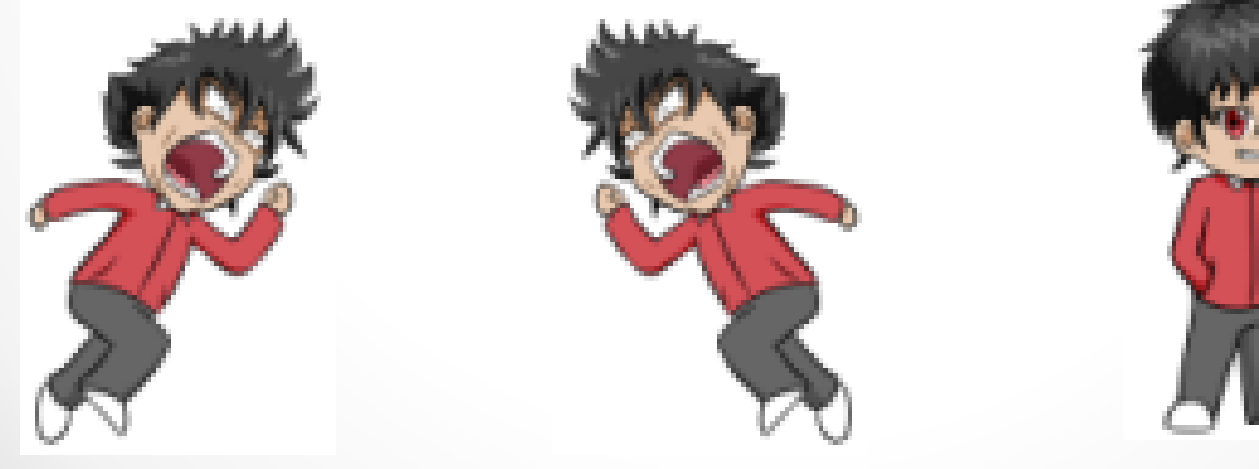

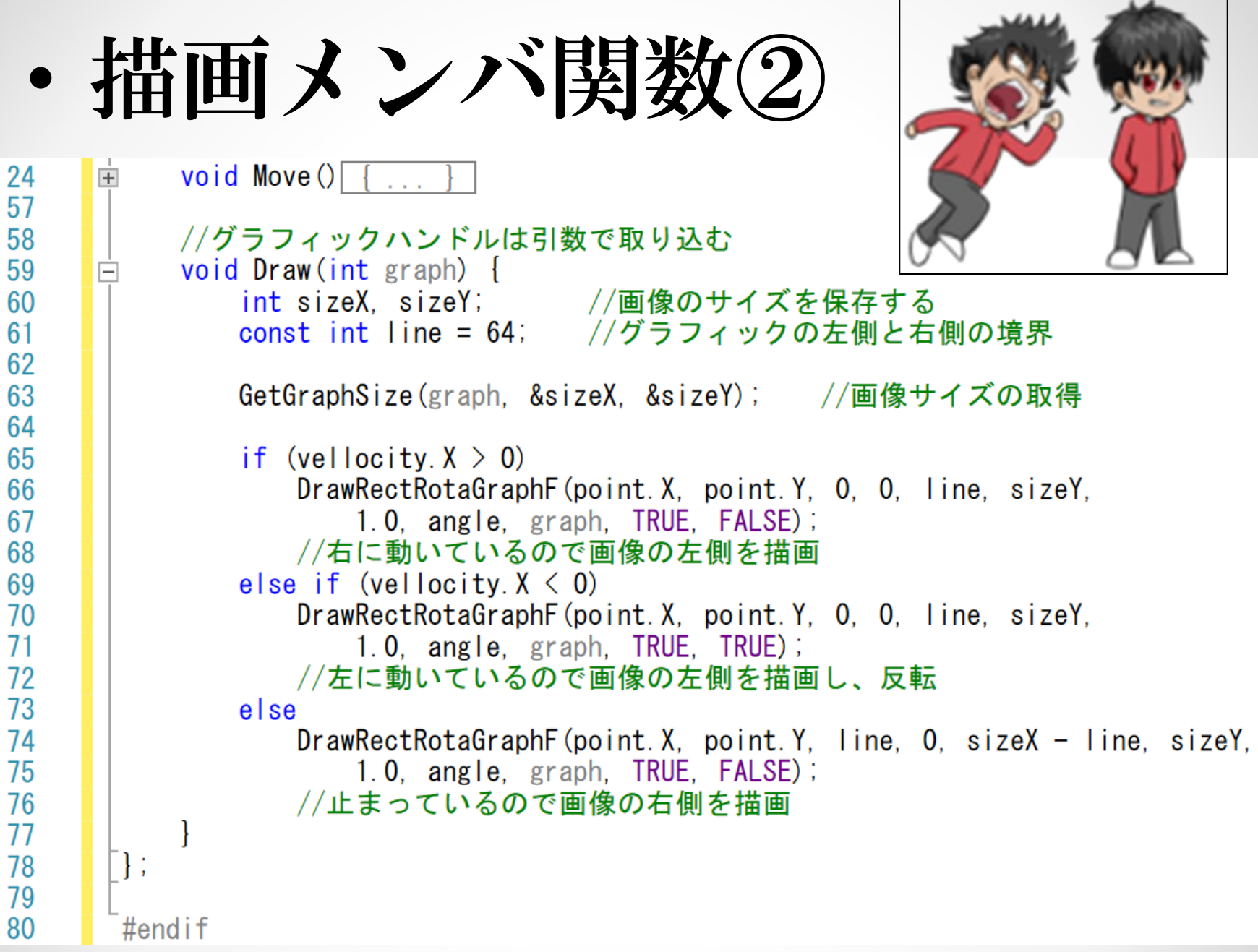

### ・メンバ関数を呼び出す

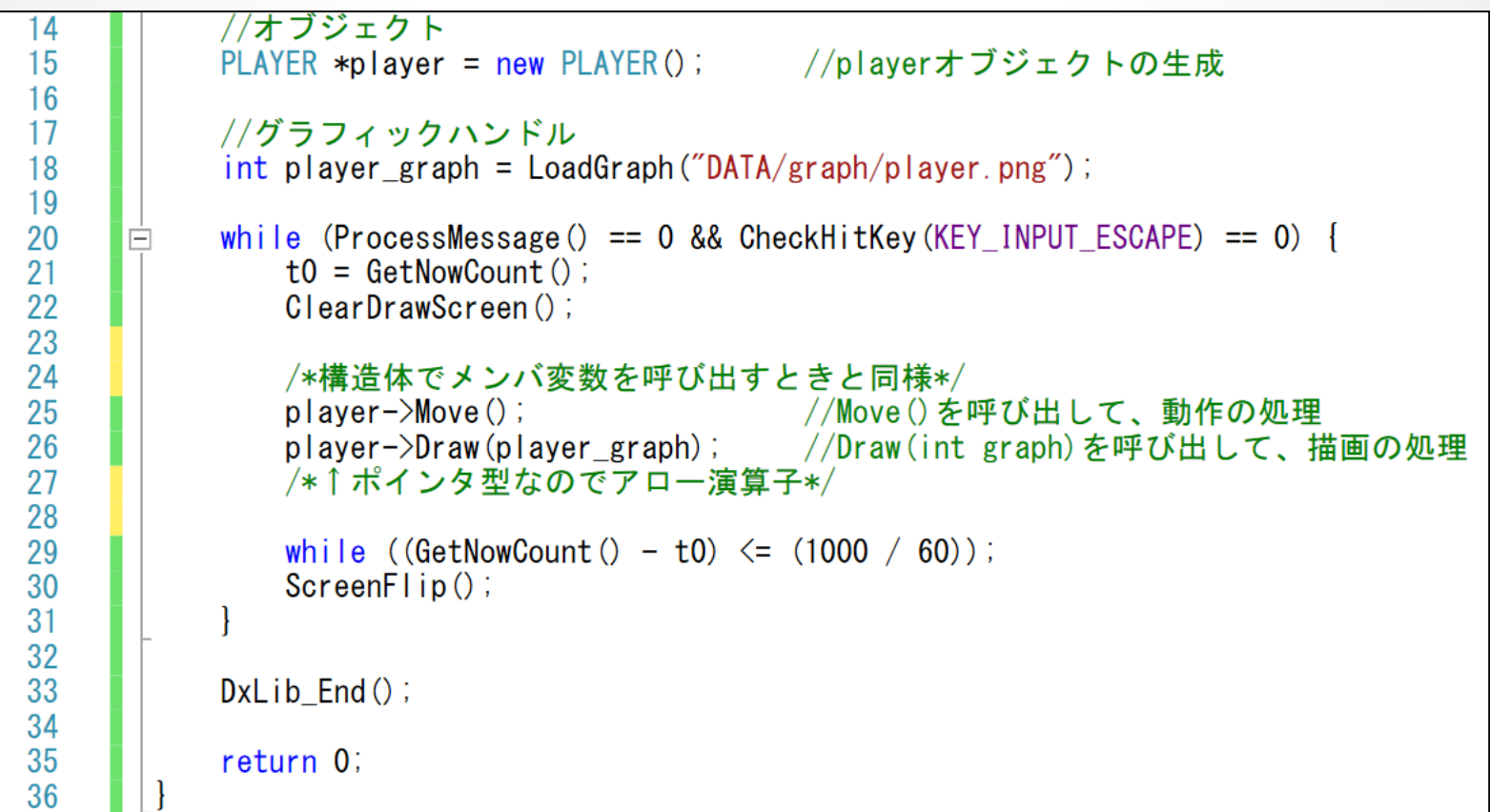

構造体でメンバ変数を呼ぶときと同様に、メンバ演算子「.」、 オブジェクト変数がポインタ型の時はアロー演算子「->」 を使って呼び出す。

```
• private と public
class PLAYER{
private:
          (x)(privateメンバ変数or関数)
```
**public:**

 $(x$ (publicメンバ変数or関数) };

**private**・・・クラス内でしか呼び出せない変数もしくは関数 **public**・・・オブジェト変数があればどこでも呼び出せる変数もしくは関数

#### 例 class PLAYER{ **private:** int X; … @main関数 PLAYER p;<br>p.X;

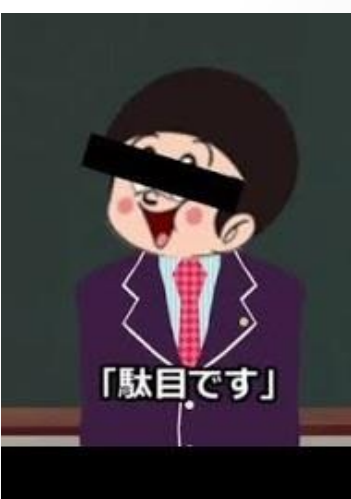

## ・NPCの生成

#### 一応RPGなのでNPCのためのクラスを作り、 PLAYERと同様に動作させる。

 $//@class def. h$  $\#$ include "basic.h"

Eclass PLAYER

 $\overline{\blacksquare}$ class NPC {

private:

 $public$ :

E.

 $\Box$ #ifndef CLASS DEF H

//メンバ変数

double angle;

//コンストラクタ

angle =  $0$ ;

SDV vellocity; //速度

SDV length; //長さ

//座標

 $//$ 角度

point. Set  $(100, \text{ GAME}$  UNDER  $/$  4);

 $vellocity. Set(0, 0);$ 

 $length. Set (20. 48)$ ;

SDV point;

 $NPC()$  {

#define CLASS DEF H

//インクルードガード

使う変数PLAYERと同じじゃん

・クラスの継承

PLAYERとNPCでは使う変数と関数が同じものが多い。 それらを一々書いていては非効率なので、 被っている変数や関数を使うために継承を行う。

継承・・・既に定義されているクラスの変数や関数を 再利用し、プログラミングの効率を高めること。

**[**継承テンプレ**]**

class クラス名 : public 継承元クラス名{

・・・

};

#### ・NPCクラス

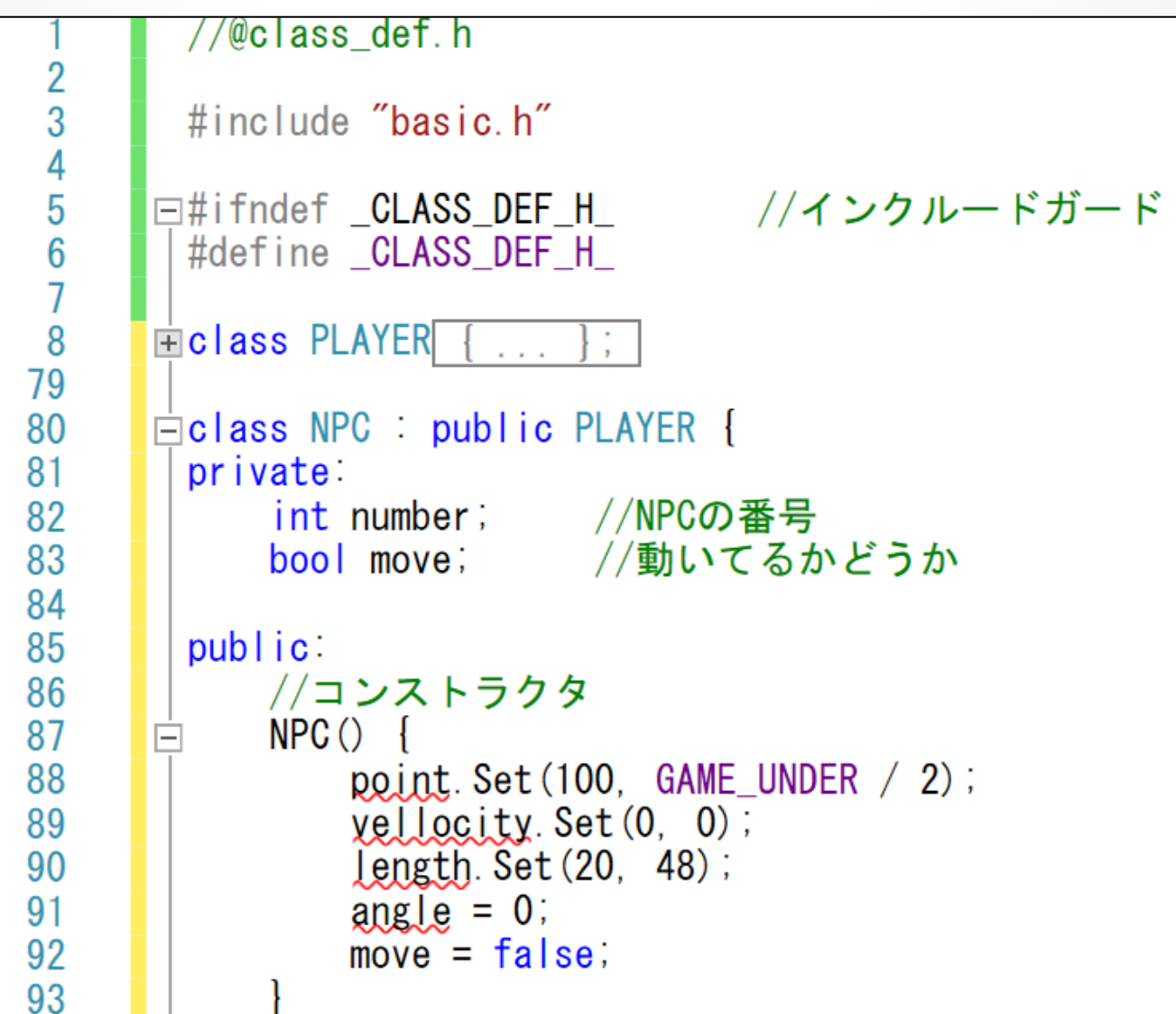

## ・NPCクラス②

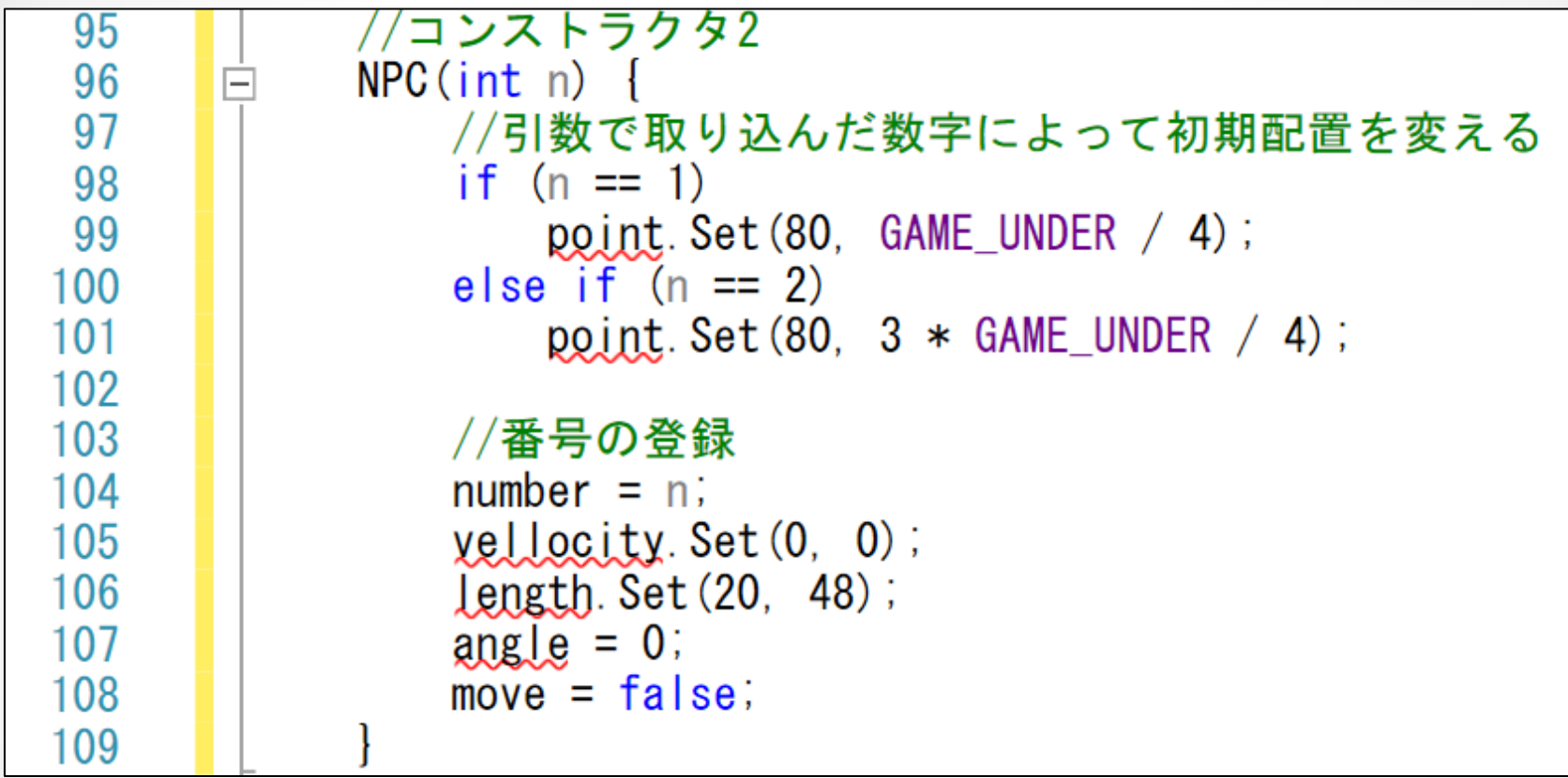

・コンストラクタが二つあるが

引数の型や数が異なれば、コンストラクタはいくつでも定義することができる

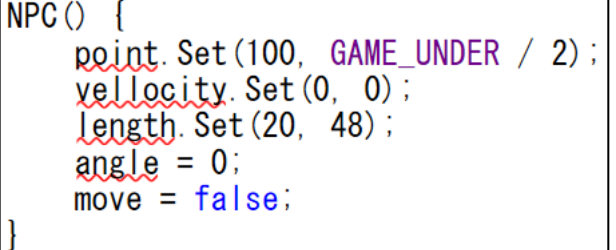

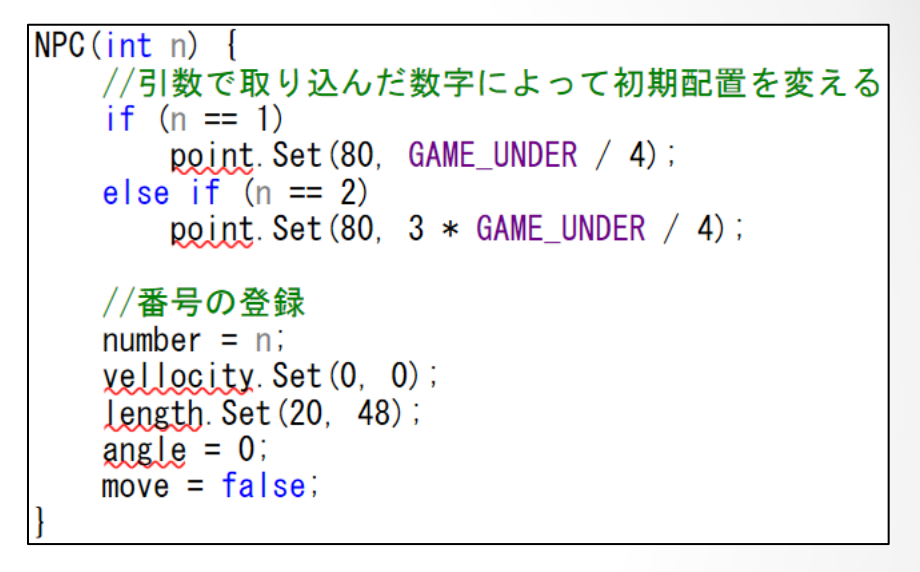

また、コンストラクタに限らず関数も同様に、引数の型や個数が異なったり 関数の型が異なれば、同じ名前の関数をいくつでも定義できる。 このように同じ名前の関数を複数定義することを多重定義やオーバーロード と呼ぶ。

- ・NPCの動き方
	- ・右に動くとき

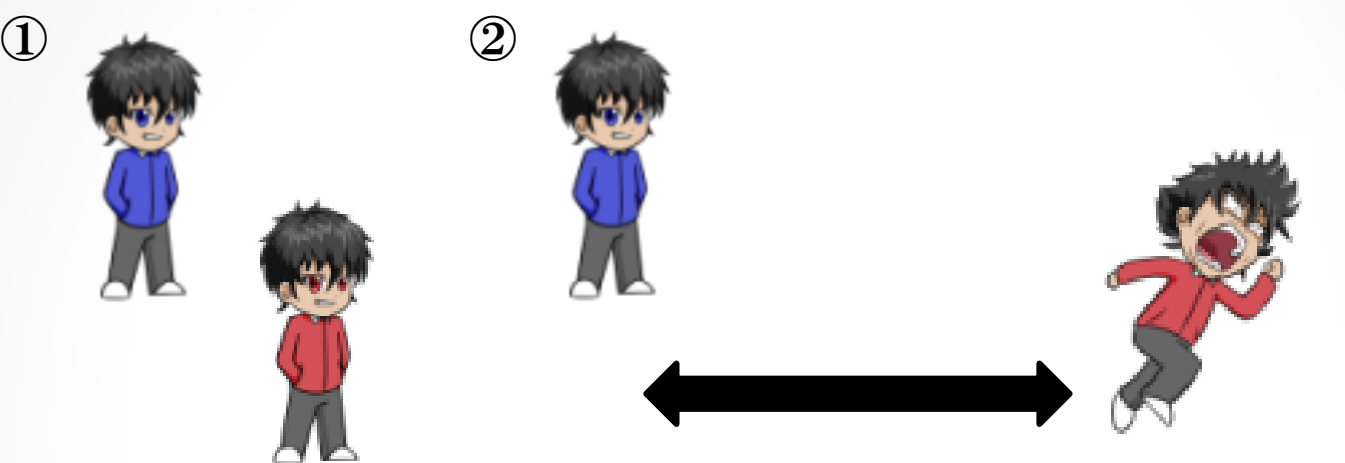

Playerが一定の距離離れる(今回は160pix)

③ Playerを追いかける形で NPCも動かす

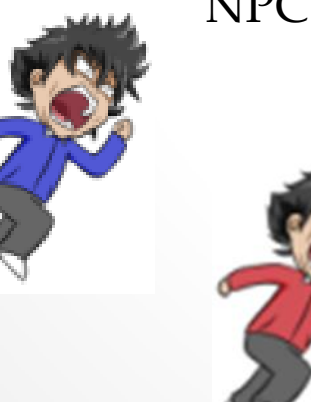

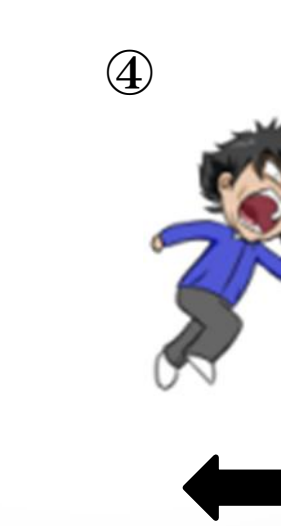

<sup>④</sup> Playerが止まっている状態で NPCが一定の距離(60pix) 近づいたらNPCも止める。

- ・NPCの動き方②
	- ・右に動くとき

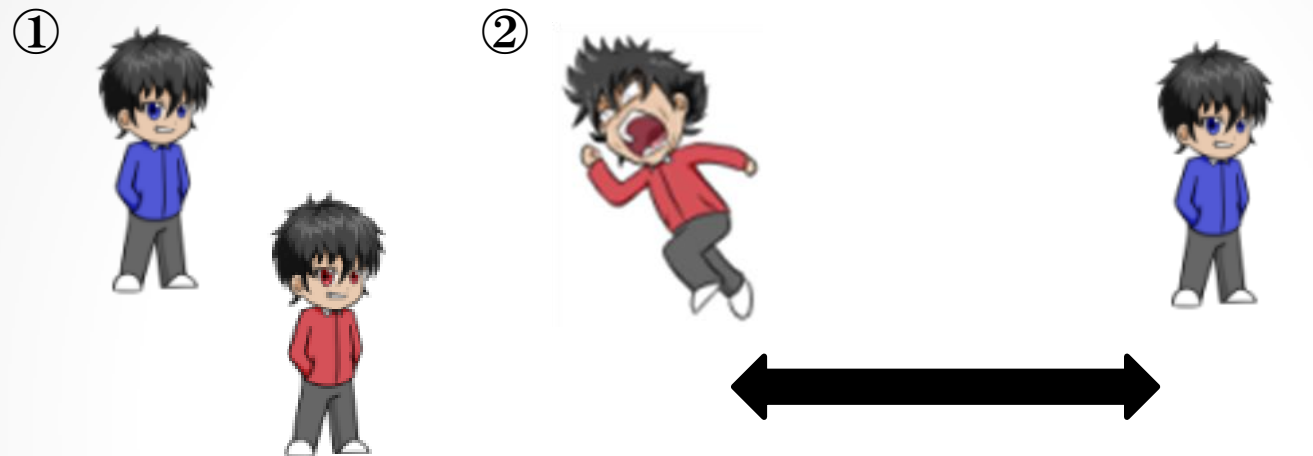

Playerが一定の距離離れる(今回は120pix)

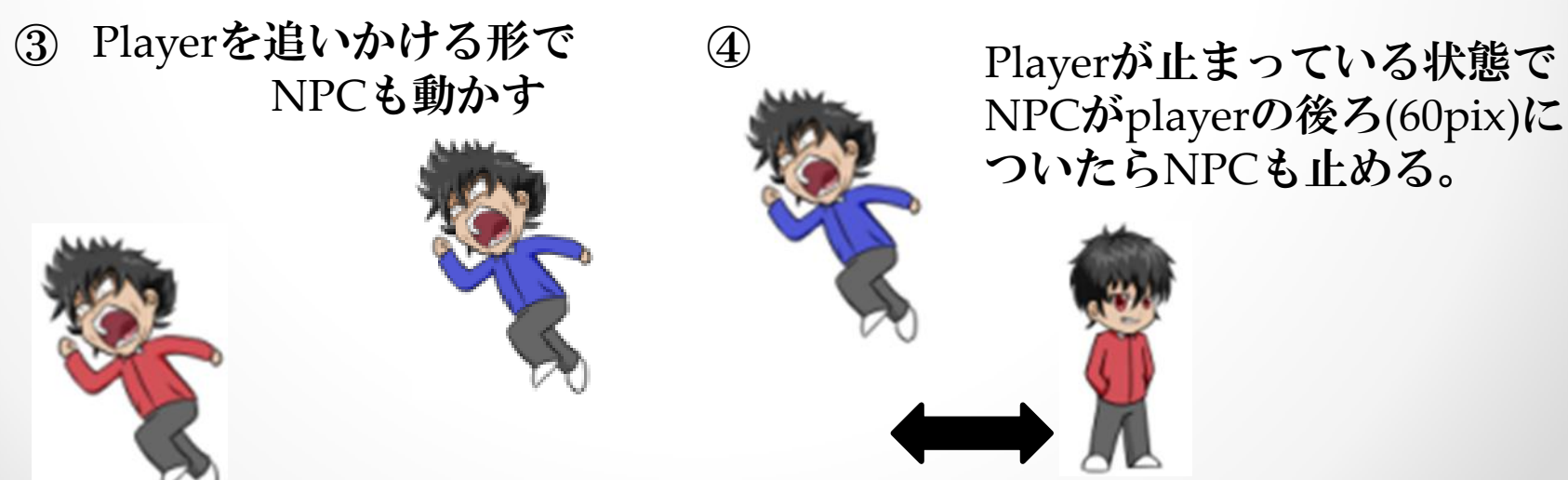

## ・NPCクラス③

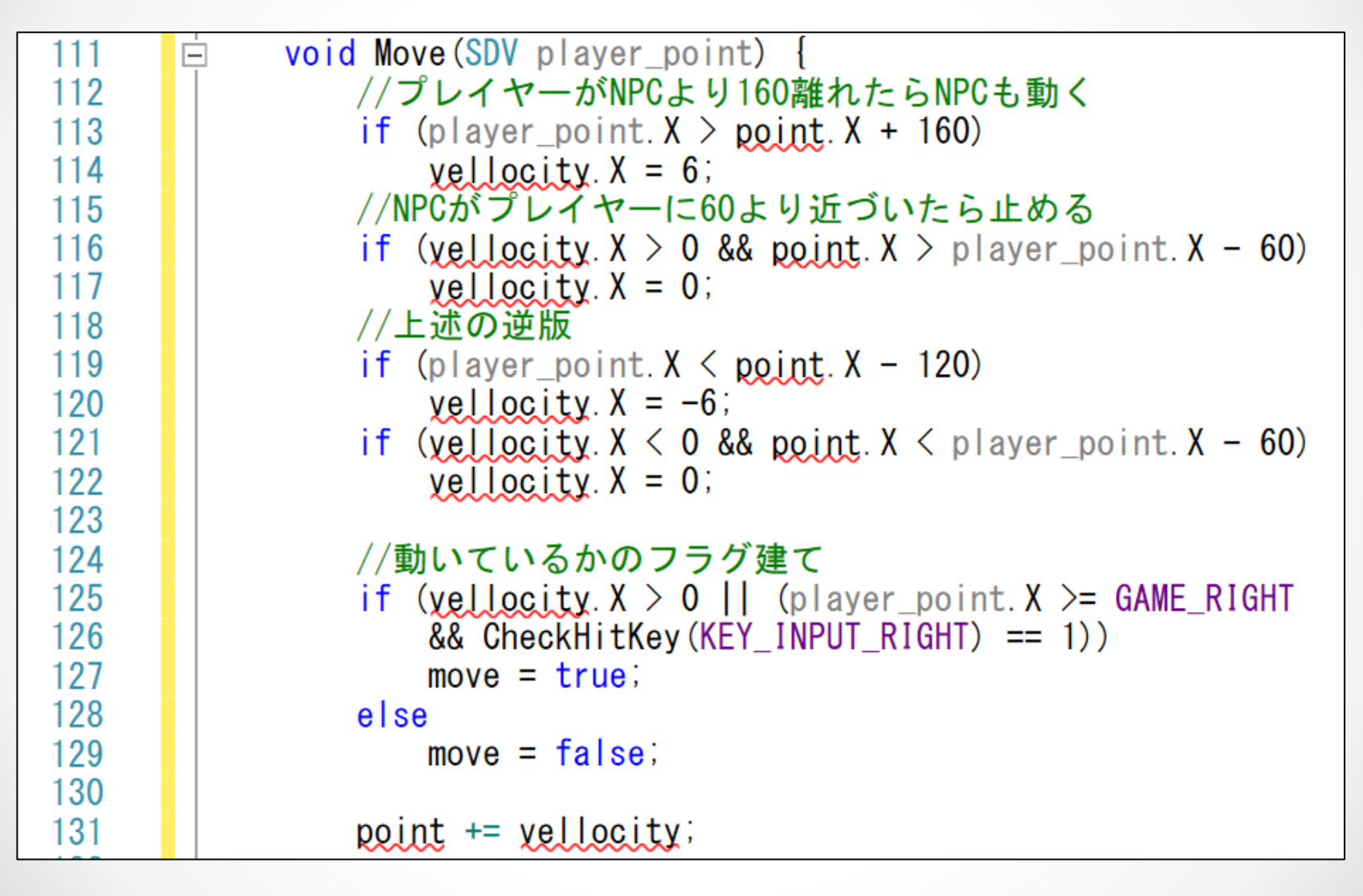

• NPCクラス(4)

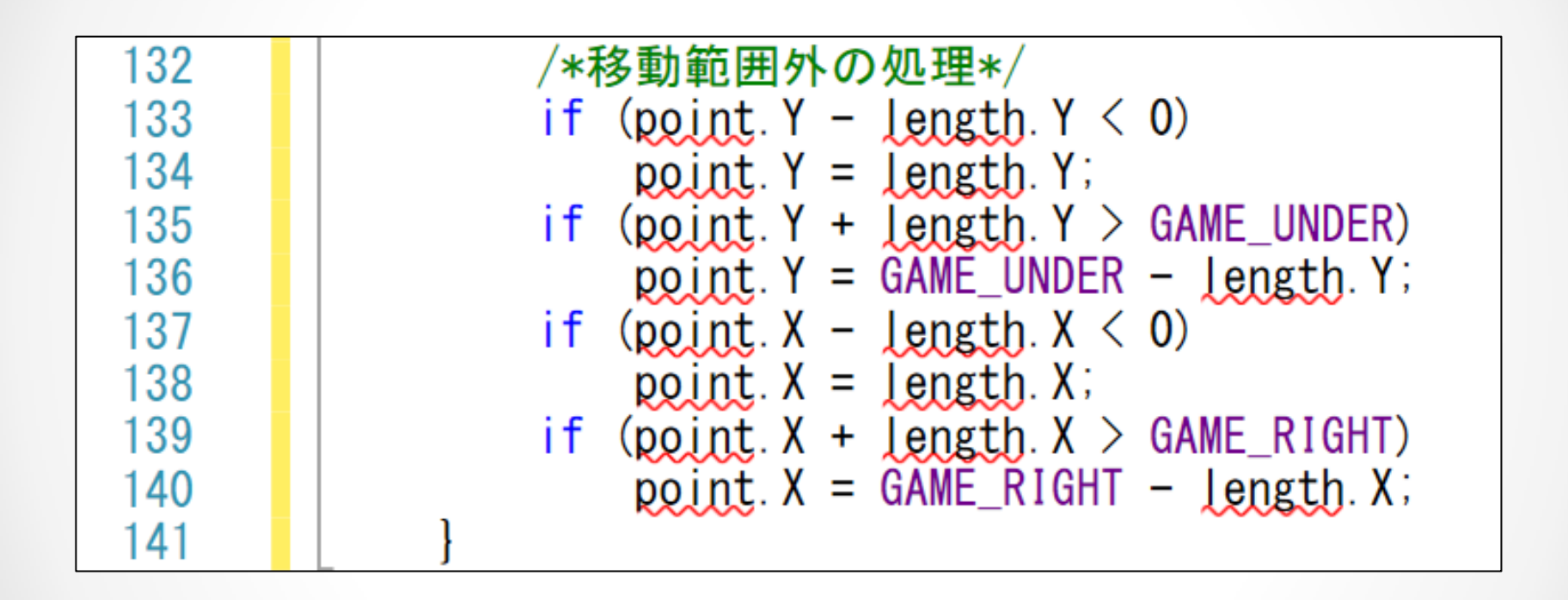

## ・NPCクラス⑤

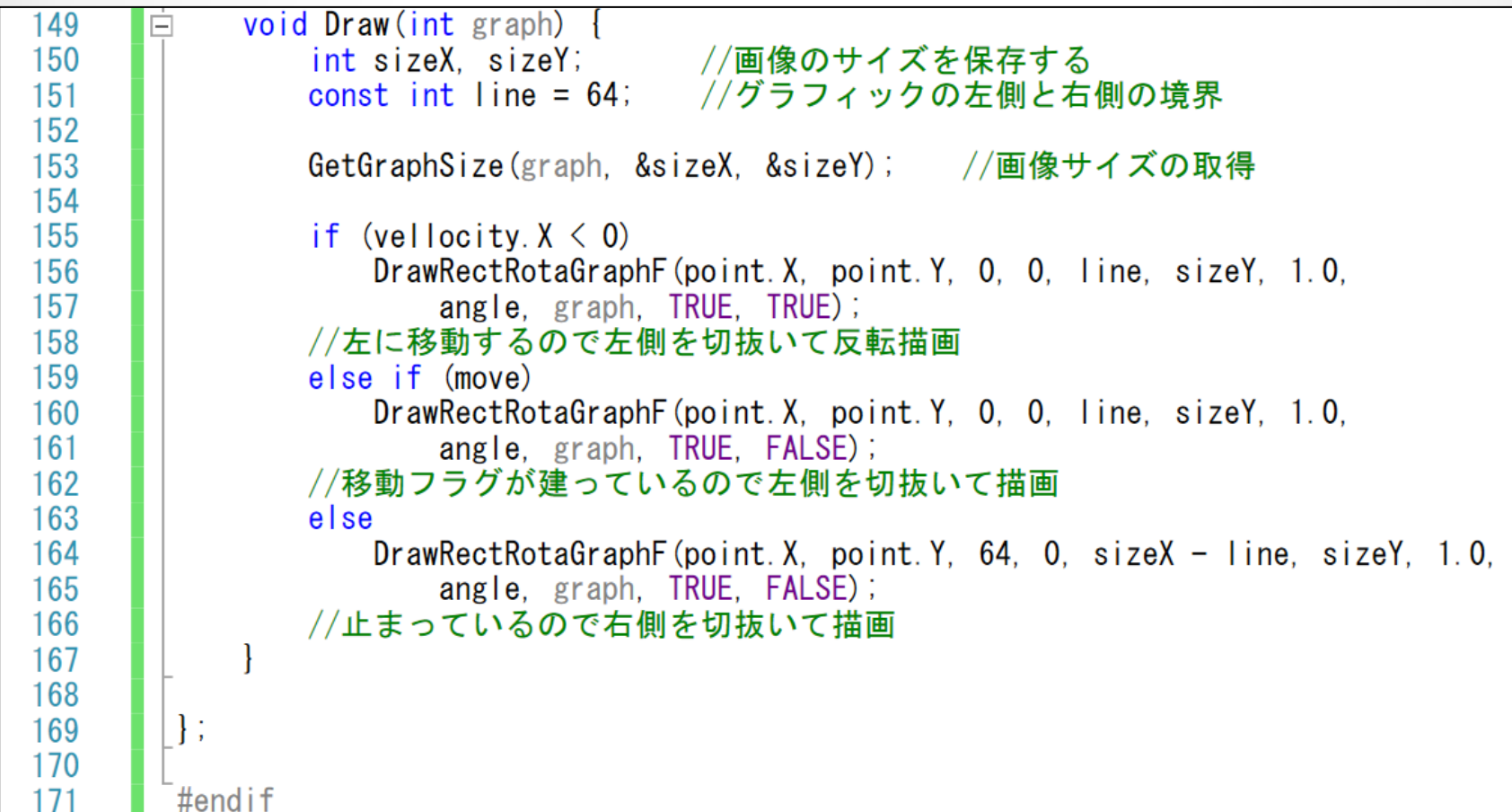

・protected

PLAYERクラスを継承したはずなのに、変数にエラーが出る ↓何故?

privateの変数、関数は継承できない。

↓どうする?

PLAYERクラスのprivateをprotectedに変更する。

**protected**・・・継承されるようになったprivate変数、関数

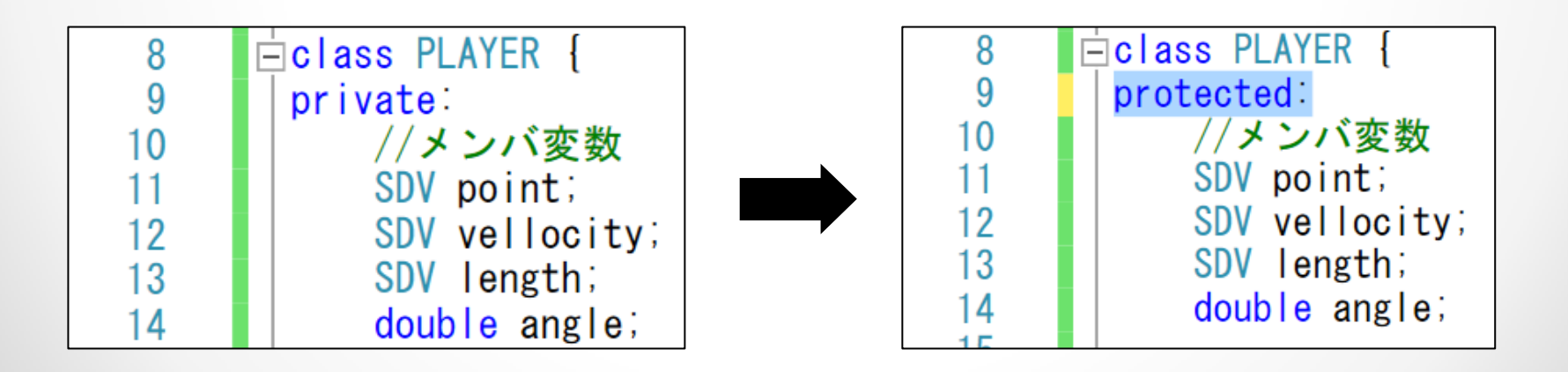

・プレイヤーの座標取得

NPCのMove関数の引数にplayer\_point(プレイヤーの座標)があるが、 Protectedに置かれているため、取得できない。

座標の値だけ返すメンバ関数をPLAYERクラスに実装

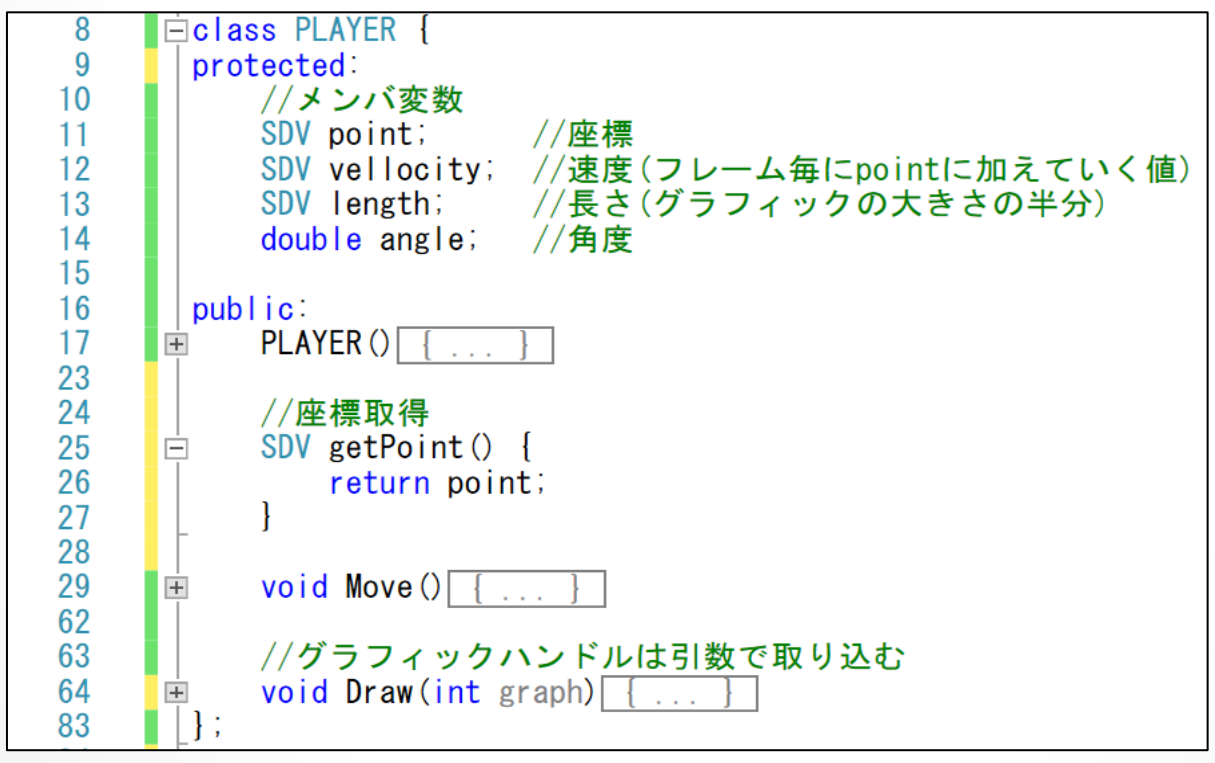

これで、座標の取得が可能

↓

#### ● pointをpublicに置けばええやん

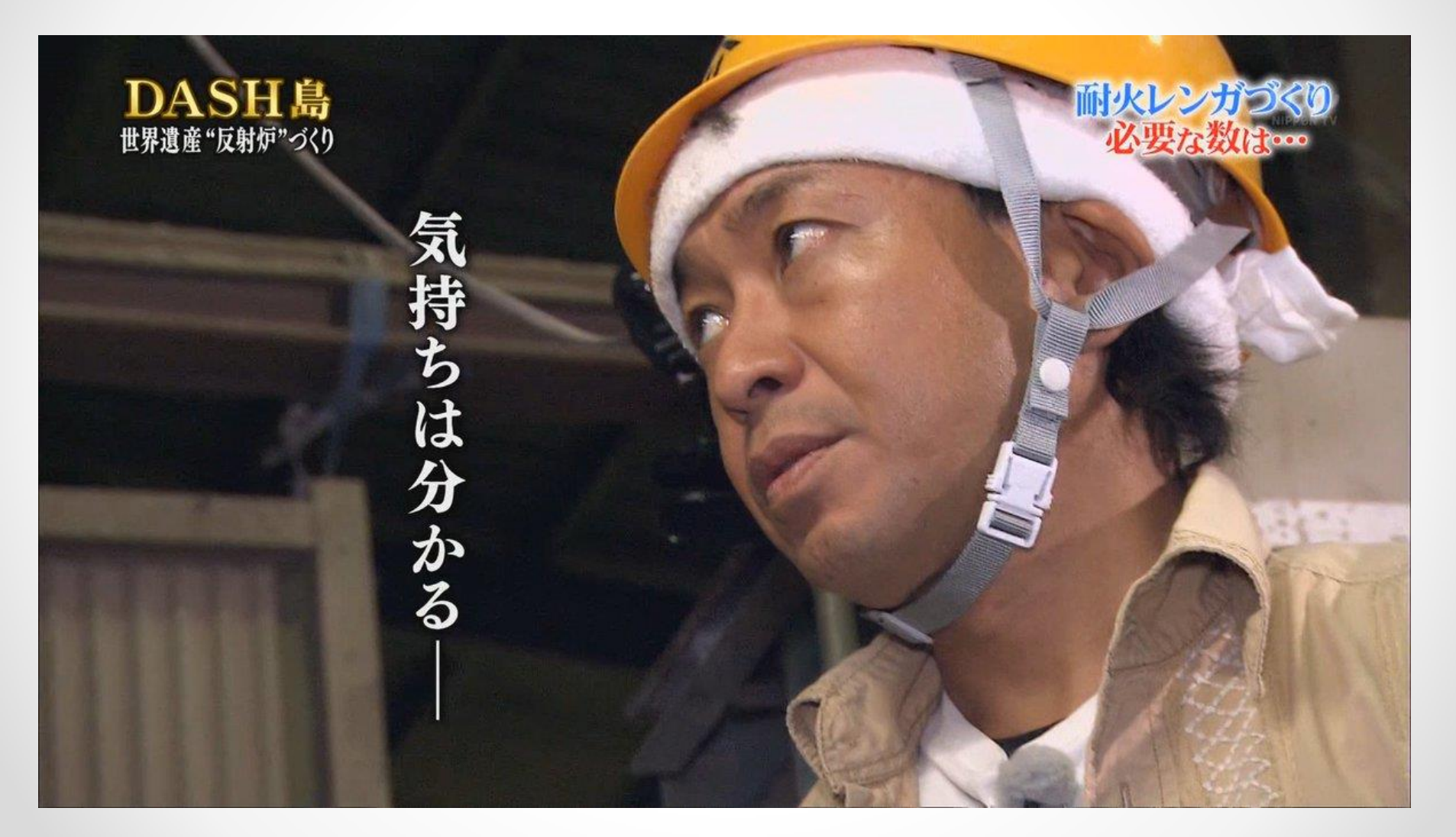

## ・NPCの生成(出直し)

#### 今回NPCの数は2人で固定

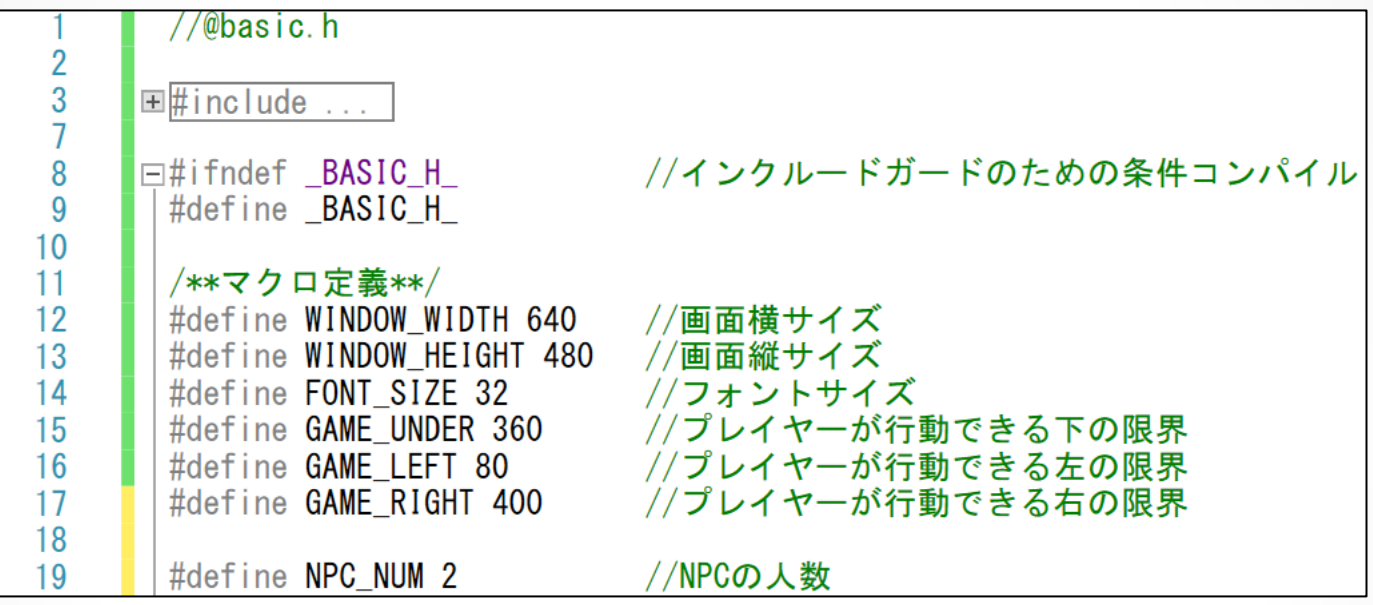

## ・NPCの生成<sup>②</sup>

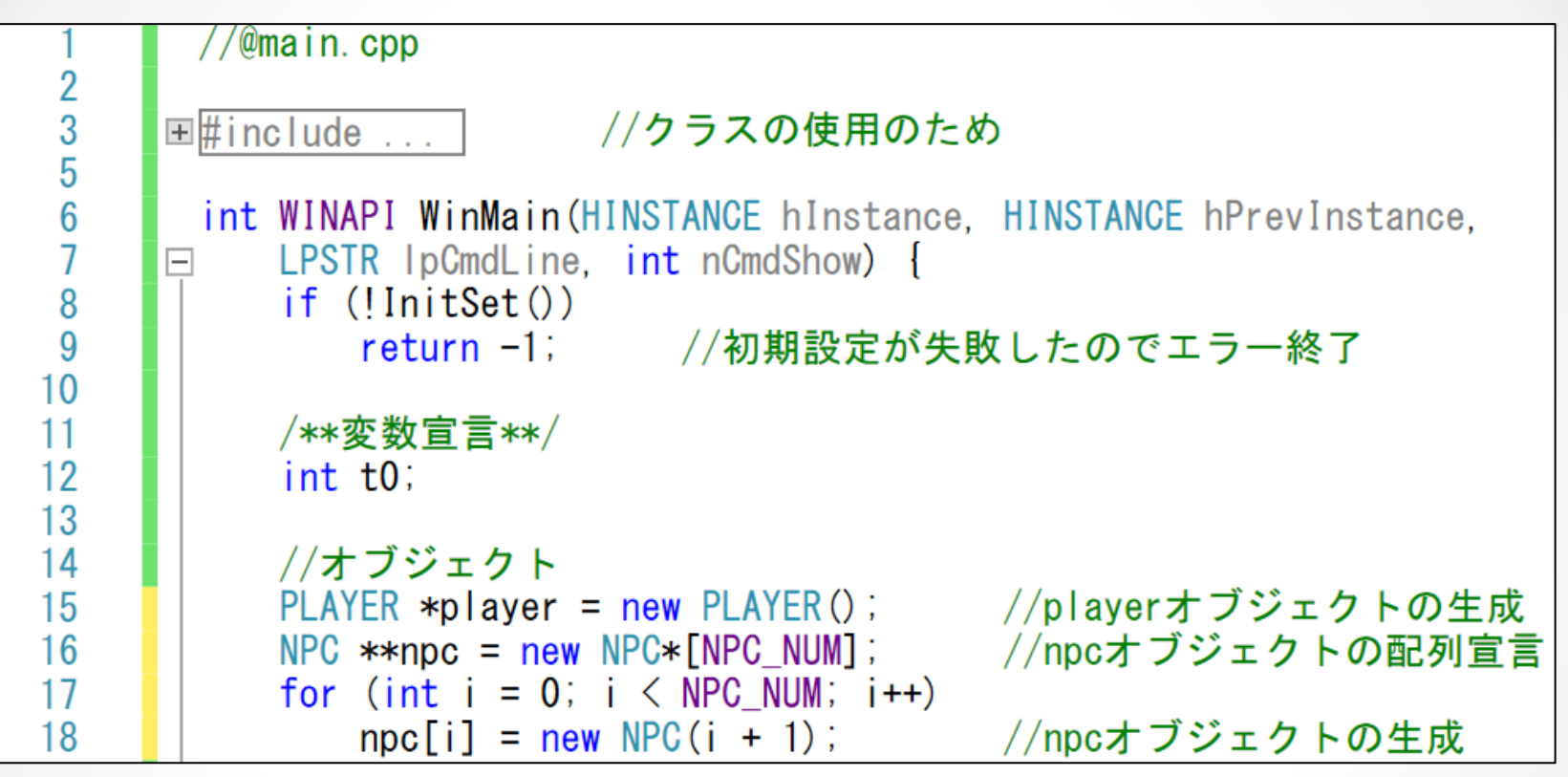

#### 型名 \*\*配列名 = new 型名[要素数]; ↑ポインタ型の配列が欲しいのでポインタのポインタ型 ・**new**を使ったオブジェクト配列宣言

#### ・NPCの実装

```
//@main.cpp//グラフィックハンドル
      int player graph = LoadGraph("DATA/graph/player.png");
      int npc graph = LoadGraph("DATA/graph/npc.png;
      while (ProcessMessage) == 0 && CheckHitKey(KEY INPUT ESCAPE) == 0) {
Ė
          t0 = \text{GetNowCount}();
          ClearDrawScreen ();
          p|aver Move ();
                                                     //Move()を呼び出して、動作の処理
          for (int i = 0; i \lt NPC NUM; i++)\text{mpc}[i] ->Move (player->getPoint ());
                                                    //Move(SDV)を呼び出して、動作の処理
          p \mid a \vee e \mapsto braw(p \mid a \vee e \mid g \mapsto h);
                                                     //Draw(int)を呼び出して、描画の処理
          for (int i = 0; i \lt NPC NUM; i++)\mathsf{npc}[i] ->\mathsf{Draw}(\mathsf{npc\_graph});
                                                    //Draw(int)を呼び出して、描画の処理
          while ((\text{GetNowCount}() - t0) \leq (1000 / 60));
          ScreenFlip();
      DxLib_Fnd();
      return 0;
```
19

20

21 22

23 24

25

26

27 28

29

30

 $31$ 32

33

34

35 36

37

38 39

40 41

42 43

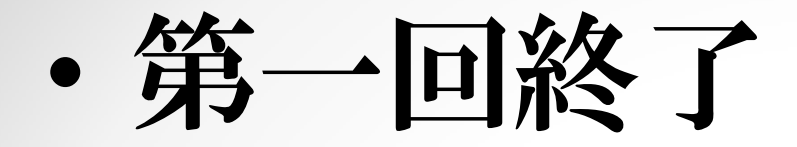